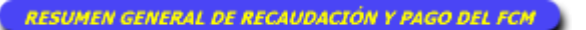

## **Municipalidad de TALCA**

**Para comenzar a registrar los Folios, presione sobre el mes correspondiente.** 

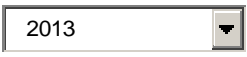

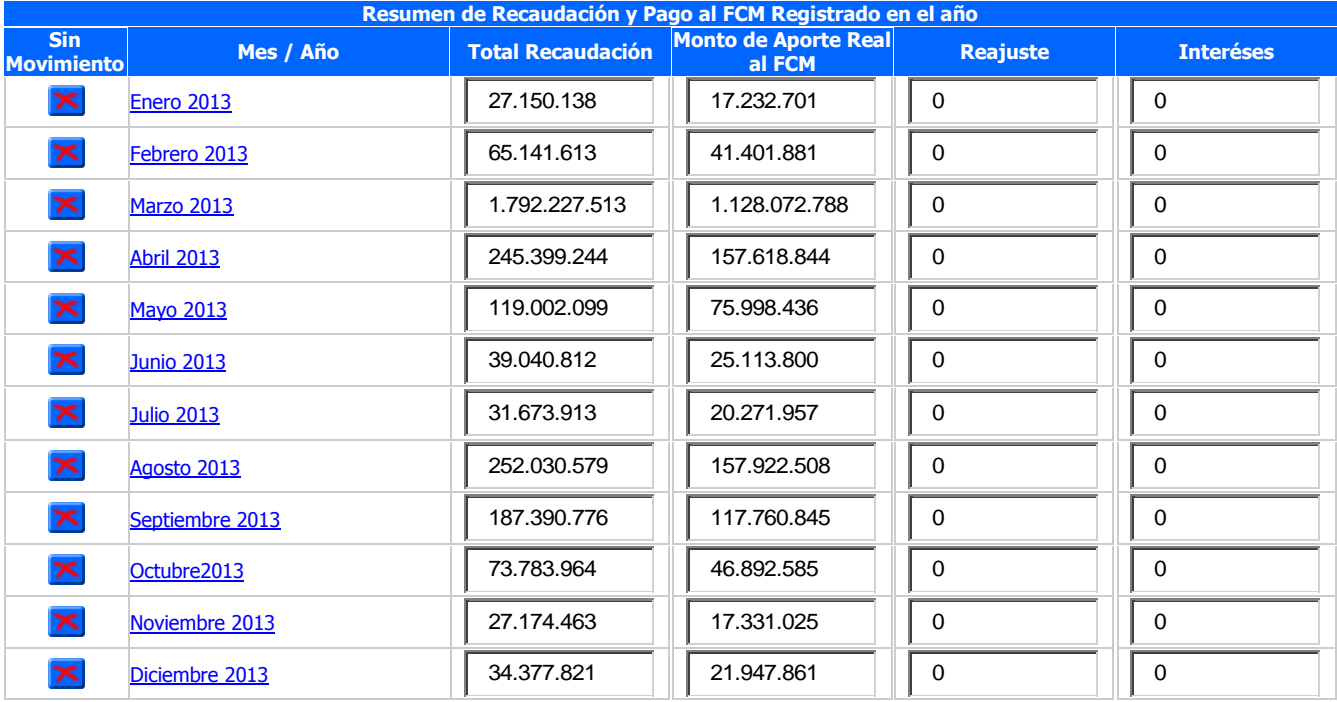

## **ESTE FORMULARIO FUE EXTRAÍDO DE LA PÁGINA WEB DE LA SUBSECRETARÍA DE DESARROLLO REGIONAL Y ADMINISTRATIVO**